## 5512. 蔵入等貨物搬入確認

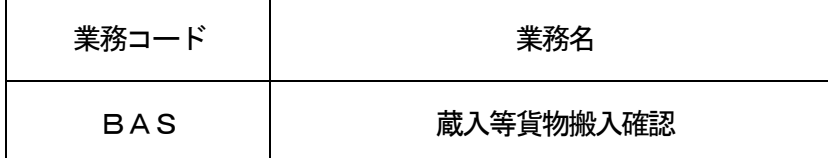

## 1.業務概要

システムで併せ運送兼用で行われた以下の手続き(以下、「蔵入等承認申請」という。)について、蔵入 等先保税地域を管理する利用者が到着確認した旨を登録する。

- ①蔵入承認申請
- ②移入承認申請
- ③総保入承認申請
- ④展示等申告
- 2.入力者

航空会社、機用品業、保税蔵置場、CY

3.制限事項

なし。

- 4.入力条件
	- (1)入力者チェック

①システムに登録されている利用者であること。

②輸入申告DBに登録されている併せ運送先の保税蔵置場を管理する利用者であること。

- (2)入力項目チェック
	- (A)単項目チェック

「入力項目表」及び「オンライン業務共通設計書」参照。

(B)項目間関連チェック

なし。

(3)輸入申告DBチェック

①入力された申告等番号が輸入申告DBに存在すること。

②蔵入等承認がされていること。

- ③到着確認がされていないこと。
- (4)貨物情報DBチェック(海上のみ)

輸入申告DBに登録されているB/L番号が貨物情報DBに存在する場合は、「システム外搬入確認 (輸入貨物)(BIB)」業務で登録された蔵入承認済貨物を除き、以下のチェックを行う。

- なお、一括申告している場合は、B/L番号の仕分けの子でチェックを行う。
- ①搬入確認がされていないこと。

なお、輸入申告DBに複数のB/L番号が登録されている場合は、すべてのB/L番号についてチェ ックを行う。

②搬出確認登録がされていること。

③併せ運送の到着場所が蔵入承認済貨物の貨物管理を行う蔵置場としてシステムに登録されていない こと。

## 5. 処理内容

(1)入力チェック処理

前述の入力条件に合致するかチェックし、合致した場合は正常終了とし、処理結果コードに「000 00-0000-0000」を設定の上、以降の処理を行う。

合致しなかった場合はエラーとし、処理結果コードに「00000-0000-0000」以外のコ ードを設定の上、処理結果通知の出力を行う。(エラー内容については「処理結果コード一覧」を参照。)

(2)輸入申告DB処理 ①到着確認した旨を登録する。

②削除対象の旨を登録する。

(3)貨物情報DB処理(海上のみ)

BIB業務で登録された蔵入承認済貨物以外の場合、以下の処理を行う。

①到着確認した旨を登録する。

②削除対象の旨を登録する。

なお、一括申告している場合は、仕分けの子のすべてについて処理を行う。

(4) 輸入貨物情報DB処理(航空のみ)

輸入貨物情報DBに入力された申告等番号に係る情報が存在する場合は、本業務が実施された旨を登 録する。

(5)添付ファイル管理DB処理

添付ファイル管理DBに入力された申告等番号に係る情報が存在する場合は、削除対象の旨を登録す る。

(6)出力情報出力処理

後述の出力情報出力処理を行う。出力項目については「出力項目表」を参照。

6.出力情報

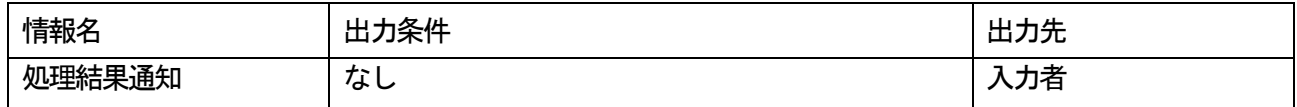